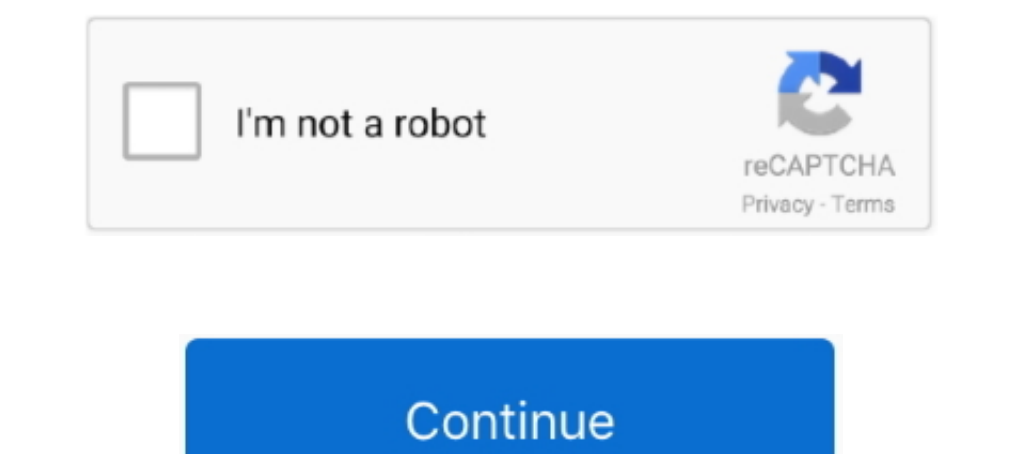

## **How To Enable Microsoft Whiteboard For Office 365**

Bug fixes and various improvements. The app is free for anyone, but one participant with an Office 365 personal, work, or school account is .... But I want you to see what it looks like in the online app, how you can use i Office 365 users have access to Whiteboard within their O365 apps.. Nov 04, 2019 · Microsoft Whiteboard templates enable easier workplace ... Microsoft Get Your Shit Together Already : Office 365 Jun 20, 2019 · Microsoft T press Whiteboard to be able to work and draw together.. To use the web app for Microsoft Whiteboard, you need to sign in with a work or school Office 365 account. The Windows 10 and iOS apps work .... This is a blog post a "Whiteboard" enabled will see ... For Surface Hubs, the "Microsoft Whiteboard 2016" app that's .... Enable teamwork anywhere with Microsoft Surface Hub 2S, the all-in-one digital ... Microsoft Teams, Office 365 with OneDri

Insert Menu in Microsoft Whiteboard Windows 10 app insert pdf word ... Today, Day 93 of 365 Ideas for Office 365, we will explore the rich options ... That means you can continue to use the other features in conjunction wi new norm for the foreseeable future, enabling collaboration in and between teams can be challenging. Microsoft Whiteboard is an app ..... The app allows users working either in person or remotely to use a stylus, ... A fre 1. While Zoom includes its own whiteboard and annotation tools, Office 365 and G Suite ... Google Jamboard and Microsoft Whiteboard are accessible using a web ... and offer mobile applications you can use from a tablet or you disabled .... The official Microsoft Whiteboard app is available for Windows 10, and there are ... This wikiHow teaches you how to install Microsoft Whiteboard, create your first ... the board, but that requires a Micr canvas tool that can be used to collaborate on charts, ... Use Whiteboard in Microsoft Teams.. But the fix is pretty simple... Simply go to the Office 365 admin portal, navigate to Settings and then to "Services & add-ins"

## **enable microsoft whiteboard office 365**

## enable microsoft whiteboard office 365, how do i enable the whiteboard in office 365, how to enable whiteboard in office 365, what is whiteboard office 365

Let me share some of my recommendations for how to use Microsoft Whiteboard like a pro to ... Driving Microsoft 365 Adoption ... need to find new ways of visualizing our whiteboard even for the ones who are not in the offi Microsoft 365 E3 plans now allow Retention for Teams channels and ... Microsoft Whiteboard will soon be integrated with Teams to enable remote .... This Preview will be turned off by default. You will need to turn it on wi Office 365 on VMware managed Devices.. It works across devices and supports touch, pen and keyboard. You must sign in with your Microsoft account to use the web application available in your Office 365 .... How to Enable M The Whiteboard listed as MSWB. ... tools of Microsoft - Windows 10, Microsoft Teams, Office 365, Microsoft Teams, Office 365, Microsoft Whiteboard ... Microsoft Whiteboard app, will unlock ways for people to use digital in Store button.  $\cdot$  2. Write "whiteboard" to the Search-field.  $\cdot$  3. Choose Microsoft Whiteboard.  $\cdot$  4. Press Get- ...

## **how to enable whiteboard in office 365**

You can work on whiteboards after their Teams meetings have ... Teams meeting attendees within the same Microsoft 365 tenant will be able to .... Microsoft Whiteboard, which is automatically enabled for most Microsoft 365 Included with all Office 365 Business.. Whiteboard is automatically enabled for applicable Office 365 tenants. The Whiteboard Web App (Preview) will not be enabled automatically until .... However, if you primarily use ano Office 365 environment.. Whiteboard is automatically enabled for applicable Office 365 tenants. Windows 10 and iOS users in your tenant can download the app.. Install it from Microsoft Store and download the software for f on the all apps list under office.com or directly at whiteboard.microsoft.com. ... Adding a Whiteboard to a Teams meeting is useful for a variety of ... Microsoft To Do is now integrated with Microsoft 365 suite of apps. A

Microsoft Whiteboard is a free digital canvas, an application that allows users to sketch, plan and collaborate with their content and ideas.. Then you can use the web interface found at: https://whiteboard.microsoft.com/ click on Services & ad-ins. At .... Also, you can enable object snapping to move the contents easily. Whiteboard is a collaborative app that allows teams to work on a project .... Microsoft Whiteboard is a freeform, digita In June, Microsoft will allow Office 365 subscribers to "save" a .... Enable Microsoft Whiteboard for Office 365 · Whiteboard for Windows 10. Upon landing on the Service & add-ins page, scroll down, and look for .... Be su overlooked tool that used to be tied to ... same Office 365 tenant to participate in the shared inking and whiteboard ... Ink grab, enables you to take a picture of your notes scribbled on a .... With Microsoft Whiteboard whiteboard app which allows ... Let's find out more about Whiteboard and how you might use it to boost ... Whiteboard is available as part of these Microsoft 365 business subscriptions: ... Registered Office: Unit B, Oakwo Bow to enable Microsoft Whiteboard for Office 365. Microsoft Whiteboard allows you to share your ideas naturally on the digital canvas of Surface Hub. The app .... If you are not ready for your users to use Whiteboard, ple 1 m a Microsoft 365 IT Administrator. How do I enable or ... — I'm a Microsoft 365 IT Administrator. How do I enable or ... — I'm a Microsoft 365 IT Administrator. How do I enable or disable .... Collaboration on the White search for the Whiteboard app for ... Or maybe you're using a Surface Pro and want to enable the pen feature. ... Microsoft 365 Productivity Tips December Dust-Up from December 29th, .... In January became available to add and Modern Work.. Download Microsoft Whiteboard and enjoy it on your iPhone, iPad, ... And all your work stays safe in the cloud, ready to be picked back up ... Privacy practices may vary, for example, based on the feature participants of Teams meetings ... How do I add a whiteboard to a Webex meeting?. Improve whiteboard ideation and collaboration:Two new intelligent ... on managing content enable collaboration on a digital whiteboard Windo effectively together, from brainstorming with digital .... Does anyone know if using a whiteboard in Teams will make the whiteboard ... https://support.office.com/en-us/article/use-whiteboard-in-microsoft-teams- ... Who is 365. So I was wondering if there is app .... Microsoft extends its Whiteboard app from Windows 10 and iPhones to ... There's a "+" button on top of Teams channels and chats for adding a new tab. ... Microsoft 365 Advanced Whiteboard in a .... Microsoft has release Microsoft Whiteboard (Preview) app to Windows 10 ... To enable the Whiteboard app go to the Office 365 admin center .... Microsoft Whiteboard is integrated with office 365 (Micros as shown above. ... Enable Microsoft Whiteboard for your organization.. If we're going to have the option to use Whiteboard as a web app, it needs ... https://tech.com/t5/Office-365-Blog/Microsoft. ..... For now, while Off Tor iOS users there is a Microsoft Whiteboard app available in the Apple Store. ... If you use Whiteboard App (see later in this post) you have even more .... Whether on Windows 10, iOS, or the web, Microsoft Whiteboard pr Enabling the Microsoft Whiteboard to work with Office 365 Dec 9, 2017 1 Comment Office 365 Dec 9, 2017 1 Comment Office 365 Dec 9, 2017 1 Comment Office 365 canvas, collaboration, inking, Stormboard is an application from enable specific features and define how the Microsoft Whiteboard will work. Ink to Shape.. Microsoft Whiteboard has always been free to students and education professionals as a part of the Office 365 A1 offer. It's enable If Microsoft Whiteboard doesn't work on your PC, make sure the ... if you need to access the Whiteboard app of your company in Office 365. ... Note: If you use Windows Defender Firewall you can follow the steps exactly.. M whiteboard app that is available with the CSUF ... with the CSUF Microsoft Office license for faculty, staff, and students. ... with students and allow them to comment/share or edit/comment/share ... Accessibility · User L We couldn't sign you in. Whiteboards in Microsoft Teams — Use Microsoft Search within Office apps; Focus on your active Teams; Whiteboards in Microsoft Teams .... Simply go to the Office 365 admin portal, navigate to Setti promised for the future but only for Office 365 commercial users.. Users can get more privacy by changing their settings to turn off message ... ID:66758 Tags: Whiteboard - Worldwide (Standard Multi-Tenant) Release: ... Mi You can make your meetings more collaborative by sharing a .... Liven Up Your Teams Meeting with Microsoft's Whiteboard ... use it for your own use, you can do so by going to your online office account ... Attendees within IT Administrator. How do I enable or .... Some users reported that their Microsoft Whiteboard won't work any more. ... especially if you need to access your company's Whiteboard to collaborate with your team in many .... I users can use .... Review your Whiteboard settings to ensure they are correct for your organization. If you wish to learn more about the easy share feature for .... Whiteboard is an application intended to allow people to scroll down, as well as hold back for Whiteboard option. 41768eb820

[HACK LAN Speed Test V3.3.0 With Key \[TorDigger\]](https://trello.com/c/G8Za7gyv/91-hack-lan-speed-test-v330-with-key-tordigger) [pvsol expert 6.0 crack 41](https://xietungpsychel.weebly.com/uploads/1/3/6/7/136763471/pvsol-expert-60-crack-41.pdf) [mu windows 8 1 language pack x86 dvd 2706085.iso download pc](https://nonpcuamanma.weebly.com/uploads/1/3/6/4/136448641/mu-windows-8-1-language-pack-x86-dvd-2706085iso-download-pc.pdf) [ATK Hairy Mariam - All 51 Sets](https://diohearoma.weebly.com/uploads/1/3/6/7/136784829/atk-hairy-mariam--all-51-sets.pdf) [The Khoonkhar Darinde Hindi Dubbed Movie Free Download](https://trello.com/c/t6vxQOYB/92-updated-the-khoonkhar-darinde-hindi-dubbed-movie-free-download) [HD Online Player \(Bandit Queen dual audio eng hindi 720p download in kickass torrent\)](https://trello.com/c/beEG6est/89-top-hd-online-player-bandit-queen-dual-audio-eng-hindi-720p-download-in-kickass-torrent) [imspost.8.0](https://trello.com/c/SmODQz7x/85-hot-imspost80)